## 4. METOAN HOBEPKI

4. I. BBOJHAR YACTL

4. Г. Т. Настояций раздел устанавливает методы и средства первичной и периодической поверки блока детектирования БДРГ-170. FT-180, EUPP-18CI.

 $6.31$ 

4. І. 2. Поверка блока детектирования проводится не реже Граза в 3 года, при этом первая поверка в период эксплуатапроводится не позже, чем через 3 месяца после окончалия стока гарантии предпринтия-изготовителя (или ремонтного пред-CRITERIES.

В проможутках между поверками проводится периодической поверка чувствительности блока детектирования по одной точке • помощью контейнора поверочного КИГ-ОБСІ, КИГ-ОБСІ в соответ-CERN C H.3.7.4 MACTORMETO TO.

4.2. Операции поверки

Kingson

Копировал:

4.2.1. При проведении поверки вниолить операции, указан- $\equiv$  B  $\frac{1}{2}$   $\frac{1}{2}$ . Tadauna 15

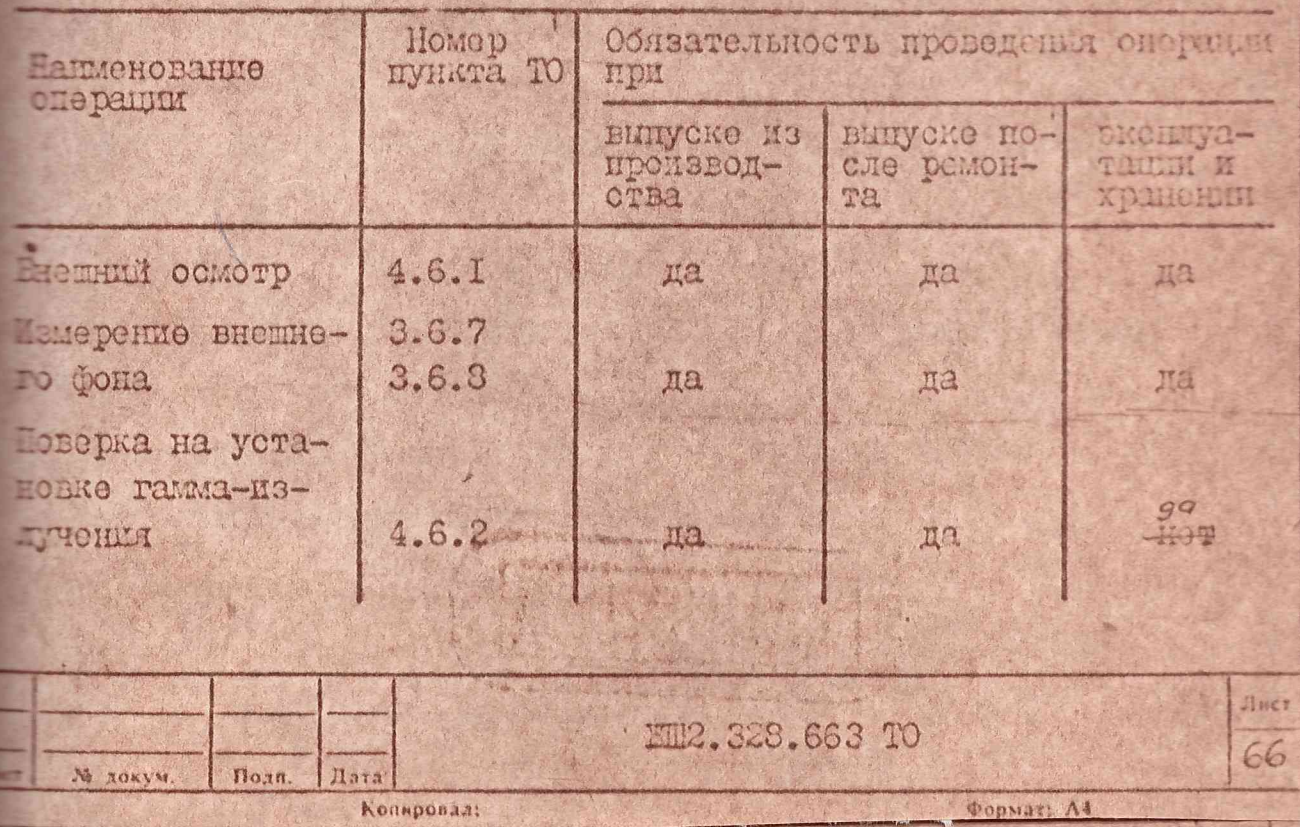

**Pophati Ad** 

*<u>OOPHAT: A4</u>* 

Продолжение табл. 15

Формат: А4 Dopmar: A4

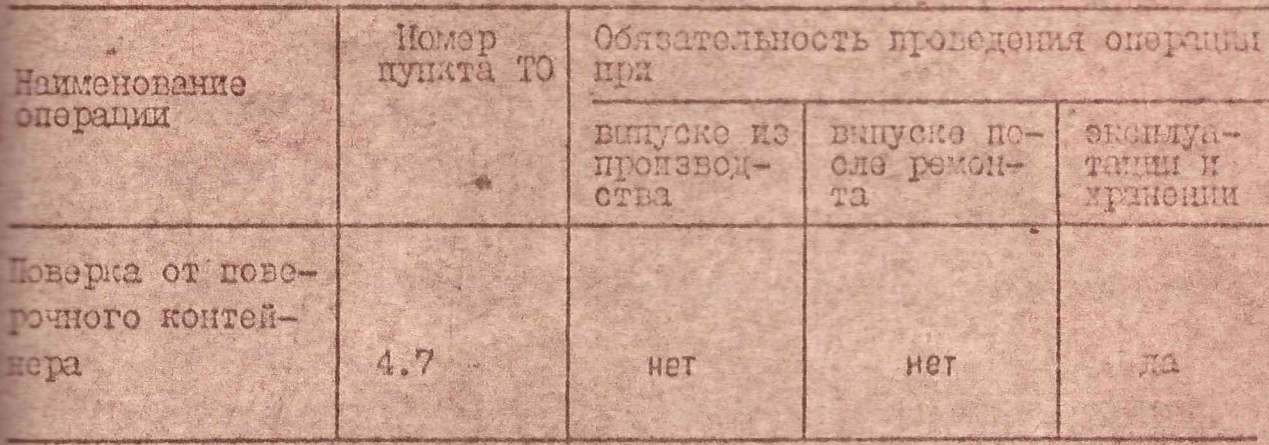

4.3. Средства поверки

4.3.1. При процедении поверки блока детектировных дожани поименяться следующие средства поверки: стенд СИГ-04-02 или палогичнол установка, аттестованная по ГОСТ 8.087-31 по годаполучению цезия-137; источники питания постоянного тока 55-24 0.323.426 ТУ; прибор пересчетний ПСО2-4 ем2.801.022 ТУ. примечание. При проводении поверки блока детектирована попускается приментъ другие приборя, аналогичние но паратетрам и характеристикам.

4.4. Условия поверки

 $Bra$ 

Копировал

4.4.1. При проведении поверки должны быть собладены слетукина условия:

температура окружающей среди 20 + 5°С;

относительная влажность воздуха 65 + 15% при температуре  $20 \pm 5^{\circ}$ C:

давление (IOO ± 4). IO<sup>3</sup> Па (750 ± 30 min pr. ст); естественный радиационный фон.

4.5. Подготовка к поверке

4.5 І. Перед проведением поверки должно быть проверено наличие!

инструкций по эксплуатации средств измерений;

паснорта и свидетельства об аттестации образцових источшиюн и установом;

палично эксплуатационной документации (паслорта, ТО) блока детектирования;

свидетельства о предыдущей поверке блока детектирования.

4.6. Проведение поверки

4.6.I. BHOMMUL OCMOTO

Meran

**Копировал:** 

Хопирова.

М докум

4.6. І. І. При внешнем осмотре должно бить установлено: соответствие состава проворяемого блока детектирования требованиям раздела 2.3 настоящего ТО;

наличие маркирования в соответствии с разделом 2.6 насто-AMero TO;

отсутствие загрязненности, дефектов и механических поврекцений, влинычих на работу блока детектирования.

4.6.2. Проводение поверки на установке гамма-двлучения

4.6.2.1. Помостить узел детектирования блока детектнования БДРГ-17С или узел детектора ПДГГ-02С блока детектнрования БДРГ-18С, узел детектора с холодильником БДРГ-18СІ в камеру облучения или аналогичную установку согласно п.п.3.6.4, 3.6.5 настояного ТО.

4.6.2.2. Подключить блок детектирования согласно схеме включения, приведенной на рис. 22.

4.6.2.3. Определить среднюю частоту импульсов от фона

**M12.328.663 TO** 

**HACT** 

68

*POPUAL N* 

Dopmar: Al

согласно п.п. 3.6.7, 3.6.8 настоящего ТО.

4.6.2.4. Создать в месте расположения детектора согласно п. 3.6.9 настоящего ТО мощность экспозиционной дозы гамма-малучения в соответствии со значениями, приведенными в табл. 15.

Таблица 16

69

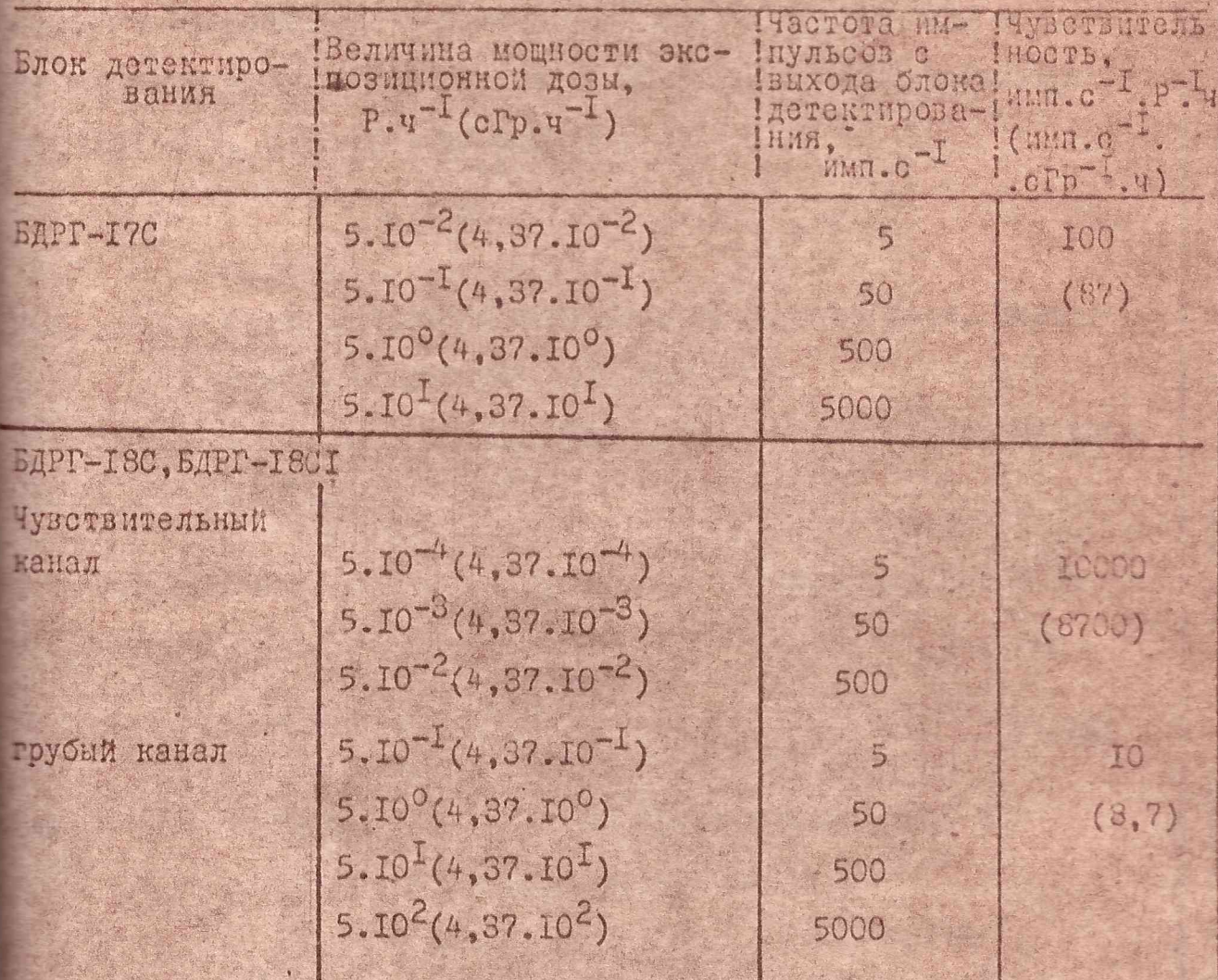

Примечание. Допускается отклонение величним мощпости экспозиционной дозы на +10% с соответствующей корректировтой расчетной частоты импульсов.

*XIII2.328.663 TO* 

Формит: А4

*<u>OOPHAT: A4</u>* 

he

710 111

Поля. Konuposan

O'ON

11.11.1

Копировал

20.212085

No SOKVN

**IFFRUE =** 

4.6.2.5. Определить среднюю частоту импульсов за вычотом эна согласно п.п. 3.6.10-3.6.12 настоящого ТО по формулам

- средняя частота импульсов за вычетом фона, определенная по формуле (4), имп. с<sup>-1</sup>:

 $n$ - число проверяемых точек в диапазонах измерения;

 $N_{\mathcal{Q}}$ 

- коэффициент. определяемый доверительной вероятностью,  $\overline{\mathcal{L}}$ который при вероятности 0.95 равен I.I.

4.6.2.8. Если значения чувствительности отличаются от значений, приведенных в табл. 16 более чем на +20%, а величина основной погрешности превышает +20%, провести регулировку и настройку блоков детектирования согласно п.п. 3.6.14, 3.6.15 настоящего ТО.

4.7. Периодическая поверка блока детектирования от поверочного контейнера КПГ.

4.7. І. Поверка основана на проверке соответствия контрольных показаний БД заданному полю допуска.

Контрольные показания определяют непосредственно после первичной поверки БД при выпуске из производства или ремонта, кроме того при изготовлении, испытаниях и пусконаладочных работах на объекте от контейнеров проводит дополнительное спределение показании, не имеющее статуса поверки.

4.7.2. Определение показании, проверку и поверку БД проводят в следующих случаях:

4.7.2.1. При снятии контрольных показаний БД непосредственно после проведения ПСИ БД по преверке основной погрешности во всем диапазоне измерения (первичная поверка) и при снятии контрольных показаний измерительных каналов системы радиационного контроля, в которой используется поверяемый БД.

**KW2.328.663 TO** 

Формат: А4

FORMAT

 $15 - 1$ 

 $5.04c$ 

Aara

Поли.

Копиронал:

CLU 212 O.P. 1

**№ докум.** 

**Bary** 

 $7<sub>1</sub>$ 

 $(3) \times (4)$ .

4.6.2.6. Определить чувствительность ( 2 ) блока детектирования БДРГ-17С (при величине мощности экспозиционной дозн 5.10<sup>-1</sup> P. T<sup>-1</sup>) и какдого канала (чувствительного при величине мощности экспозиционной дозы 5.10<sup>-3</sup> P. ч<sup>-1</sup>: грубого при величине молности экспозиционной дозы 5.10<sup>0</sup> P. ч<sup>-1</sup>) блока детектирования БДРГ-18С, БДРГ-18СІ по формуле:

$$
2=\frac{\overline{N}_P}{P}
$$

No - средняя частота и шульсов за вичетом фона, опредогде ленная по формуле (4), шл. с<sup>-1</sup>;

> Р. - величина установленной моцности экспозиционной дози,  $P.9 - I.$

4.6.2.7. Опроделить основную погредность измерения (б. по формуле:

$$
\delta_o = 2d\sqrt{\delta_i^2 + \delta_{6A}^2}
$$
 (6)

 $(5)$ 

 $\mathcal{L}$ 

 $(3)$ 

Лист

70

DOPMAT: A4

 $\delta_i$  - погрешность образцовых средств измерения, %; где  $\delta_{\text{AA}}$  - погрешность блока детектирования, %

$$
\delta_{6A} = \frac{\sum_{i} \delta_{6A_i}}{n}
$$
 (7)

KUL2.328.663 TO

$$
\delta_{6A_{L}} = \left| \frac{\overline{N}_{P} - N_{T}}{N_{T}} \right|_{L} \cdot 100
$$

N<sub>T</sub> - частота импульсов с вихода блока детектирования, где соответствующая расчетному значению согласно табл. 16 , имп. с<sup>-1</sup>;

Nosa

N SOAV.

Пат.

Коннровал

4.7.2.2. При стендовых испытаниях на предприятии-строителе объекта с проверкой соответствия отклонения показаний полю допуска.

4.7.2.3. При установке БД на объекте для определения влияния рассеянного излучения на рабочем месте.

4.7.2.4. При повторной поверке измерительных каналов системы радиационного контроля без демонтака БД с объекта.

4.7.3. Снятие контрольных показаний от поверочного контейнера КПГ необходимо проводить непосредственно после проведения поверки во всем диапазоне измерений на стенде СПГ 04-02 (установке УПГ-ОЗ) или аналогичной установке с источником цизий-137, аттестованный по ГОСТ 8.087-81 или ГОСТ 25935-83, в следующей последовательности:

4.7.3.1. Установить контейнер поверочный КПГ на блок детектирования в соответствии с п. 3.7.4 настоящего ТО.

4.7.3.2. Подключить блок детектирования согласно схеме включения, приведенной на рис. 22 настоящего ТО.

4.7.3.3. Измерить частоту импульсов на выходе БД от поверочного контейнера, количество измерений - не менее трех. Время измерений должно быть таково, чтобы за одно измерение было зарегистрировано не менее 1000 имп.

 $(9)$ 

**INCY** 

72

4.7.3.4. Определить среднее значение частоты импульсов по формуле:  $\ddot{N}_1 = \frac{\sum_i N_i}{n}$ 

где  $N_A$  - средняя частота импульсов, имп. с<sup>-1</sup>  $N$  - результат  $\ell$  -го измерения, имп. с<sup>-1</sup>; n - количество измерении.

 $5.04c$ 

 $R<sub>11</sub>$ 

Подп

Копировал:

IUNE MA

Hav. 212085

N JORVM.

XW2.328.663 TO

Формат: 44

FOPMAT A4

4.7.3.5. Подключить БД к соответствующему измерительному каналу системы радиационного контроля, в которой он используется.

4.7.3.6. Рассчитать показание системи радиационного контроля по формуле:

$$
N_{\text{precv}}^c = \frac{N_i}{2n} \tag{10}
$$

N. - средняя частота импульсов на выходе БД, определенная где по формуле (9), имп.  $c^{-1}$  :

- N<sub>pacy</sub>- расчетное показание системы радиационного контроля, соответствующее средней частоте импульссв N., P.u<sup>-1</sup> ;
- 2<sub>H</sub> ноиннальная чувствительность канала измерения, указанная в табл. 16 настоящего ТО, имп. с<sup>-1</sup>. Р<sup>-1</sup>. ч.

4.7.3.7. Записать в раздел 2 паспорта на БД значения средней частоты импульсов N,, а также метрологическую характеристику примененного поверочного контейнера А, , взятую из формуляра за данный контейнер, с учетом поправки на распад источника контейнера.

иять показания N° (P-v<sup>-1</sup>) измерительного канала системи радиапонного контроля, к которому подключен поверяемый SД. Проверить нполнение неравенства:

$$
-\frac{N_1}{N_{\text{pacc}}^c} - 1 = \delta_{\text{uacc}} + 26 = 26 = 0.2
$$
 (II)

ODMAT

73

 $d$ 

6 - величина нестабильности блока детектирования, относите тельных единиц;

бикс - основная погрешность измерительного канала системи радиационного контроля, относительных единиц, которой можно пренебречь по сравнению с G.

N<sub>расч.</sub> записывается в формуляр системы радиационного **ЗЧение** нтроля.

XII2.328.663 TO

Конноовал

<u>mul 213359</u>

N AOKVM.

 $0$ 

Honn.

1023.MA

В случае выполнения перавенства (II) в формуляре на спотецу радиационного коитроля сделать запись о годности системы радиационного контроля к эксплуатации.

4.7.4. При стендовых испытаниях перед установной на объек-Te:

4.7.4. І. Определить в соответствии с указаниями и. п. 4.7.3.1-4.7.8.5 настоядего ТО частоту  $N_2$  (имп.  $c^{-1}$ ) импульсов на выходе блока детектирования.

4.7.4.2. Проверить выполнение неравенства:

$$
\left|\frac{N_2\cdot A_1}{A_2\cdot N_1}-1\right|\neq 26\neq 0.2\qquad \qquad (12)
$$

где А - метрологическая характеристика поверочного контейнера, примененного при данной операции, взитая из формуляра

на коитейнер с учетом поправки на распад источника. В случае невыполнения неравенства (12) отправить блок детектирования для проведении поверки во всем дизнавене измерения на стационарных поверочных установках 2 разряда в соответствии с п. 4.6 настоящего ТО.

4.7.4.3. Подключить БД к соответствующему измерительному каналу системы радиационного контроля, в которой он используется.

4.7.4.4. Определить показание системы  $N_2^s$  (P.  $\pi^{-1}$ ) в канале с данным блоком дотектирования и проверить выполнение неравенотва:

$$
-\frac{N_{2}^{c}}{N_{\text{max}}^{c}} \cdot \frac{A_{1}}{A_{2}} - 1 \leq 26 \leq 0.2
$$
 (13)

TOPHAT AS

Hert

74

**PODMAL AI** 

В случае выполнония неравенства в формуляре на скотому. радиационного контроля сделать запись о годности сметены радио-

172.328.663 TO

Kumpanat

A Program

HULY GAY

V JOANN

Van 8500

Noan, Juin

**PTUP33.MAC** 

ционного контроля к установке на объекте и дальнейшей эксплуатании.

4.7.5. При установке ЕД на объекте с учетом влияния рассеинного излучения поверка проводится в следующей последовательности:

4.7.5. І. Установить блок детектирования на рабочем месте и подключить к системе радиационного контроля.

4.7.5.2. Определить показания канала систены NS (P.  $4^{-1}$ ) с данным БД от бона.

4.7.5.3. Определить показания канала системы N° (P. q<sup>-I</sup>) с данным БД от поверочного контейнера с учетом рассейшного излучения.

4.7.5.4. Определить показания канала системи  $N_{\text{gap}}^c(P, q^{-1})$ , подлежащего контролю при периодических поверках, по формуле:

$$
N_{\kappa_{\text{OHP}}}^{\text{S}} = N_{\text{O}}^{\text{S}} - N_{\varphi}^{\text{S}} \tag{I4}
$$

Определить частоту импульсов N<sub>комир</sub> (имп. о<sup>-I</sup>) на энходе блока детектирования по формуле:

$$
N_{\kappa \text{onrp.}} = N_{\kappa \text{onrp.}}^c \cdot Z_{\kappa}
$$
 (15)

Записать значение N конта, в паснорт на блок детектирования.

4.7.6. При проведении последующих i-х поверок измерительных каналов системы радиационного контроля без демонтата БД с объекта определить показание N<sup>c</sup> (P.u<sup>-I</sup>) в канале системы от блока детектирования с поверочным контейнором и проверить выполнение неравенства:

X02.328.663 TO

$$
\frac{N_{i}^{2} - A_{2}}{N_{\text{sonTP}}^{2} - A_{i}} = 1 | 26.402 ; \qquad (16)
$$

POPMAT A.

75

Olar Holang. Mall 213379 **Hucr** floan

AFTUP 3, MAC

где Ai - метрологическая характеристика поверочного контейнера

при і-ой поверке, с учатом поправки на распад и точника. Значение Ni записывается в формуляр системы радиационного контроля.

Значение номинальной частоты импульсов Ni (имп\*с'-1) на выходе блока детектирования, определенное по формуле:

$$
NT = Ni * H \qquad (17)
$$

записывается в паспорт на блок детектировання.

В случае вілолнения неравенства (16) в паспорте на блок детектирования сделать запись о годности блока детектирования к дальнейшей эксплуатации. В противном случае отправить блок на поверку с помощью стационарных поверочных установок второго разряда.

Если величина основной погрешности соответствует требованиям. п.2.2.7, то новые показания от поверочного контейнера (скорость счета на выходе блока с учетом поправки на распад источника) занести в формуляр на систему или в паспорт на блок детектирования руководствуясь требованиями п.п.4.7.2, 417.3.

Если величина основной погрешности не соответсвует требованиям п. 2.2.7, блок детектирования необходимо отправить в ремонт.

4.8. Оформление результатов поверки

4.8.1. Результаты поверки должны быть занесены в протокол поверки.

4,8.2. Положительные результаты поверки оформляют выдачей свидетниьства о поверке, рекомендуеная форма которого принядена в приложении 1.

4.0.3. Блок детектирования, не прошедший поверки, к дальнентему использованию не допускается.

XU2.328.663 TO

3 214 901.899  $24/3007.97$ зм: Л : N докум :Подп :Дата:

Caugh 25.01.91

ннв N подл : Подп и дата : Взам инв N **DELOIDE E ASTE** F HHB H **EVOR** AFROZE MAC **TODMAT A4** 

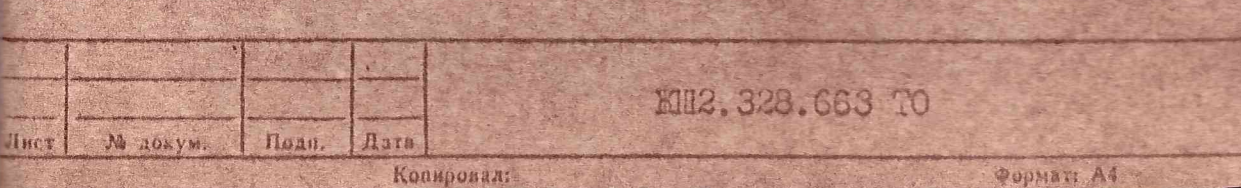

чувствительность: по чувствительному каналу по имп. с-I. Р-I. ч. no rpydomy kangwy and the man. o<sup>-I</sup>.P<sup>-I</sup>.4

7) составили:

(мощность экспозиционной дози) Контрольные показания от поверочного устройства при понерке (давление Ma, температура C, влажность

cTLE  $\alpha$  is the upermusic  $\pm$   $\alpha$  is the deterministic  $\alpha$ 

детектирования, типи образиовых источников)

Погрешность результата поверки с доверительной вероятно-

стенцов, аппаратуры и т.д.)

используемого при поверке комплекта контрольно-измерительных

на установке

поверен методом (указивается метод поверки блока

Олок детектирования на поверку)

представлен (наименование организации, представившей

(тип, заводской номер приборов и обсрудования,

Блок детектирования БДРГ 2388.16

CEMILTERECTBO O HOBEPKE

**OOPMA CHAMETEJLECTBA O HOBEPKE** 

IPHNOXMINE Y

Plack 76

основная погрешность: по чувствительному каналу по грубому каналу по трубому каналу Контрольные показания сразу после поверки от контейнера поверочного гамма KHIT-O зав. № составили: на выходе чувствительного канала имп. о-I; на выходе грубого канала имп. с<sup>-1</sup>. Свидетельство действительно в течение З лет.

T9 T. Дата поверки Руководитель лаборатории (подпись) Поверку производили (подпись)

TUR UN

Moto

Nara

XI2.328.663 TO

Konuphast

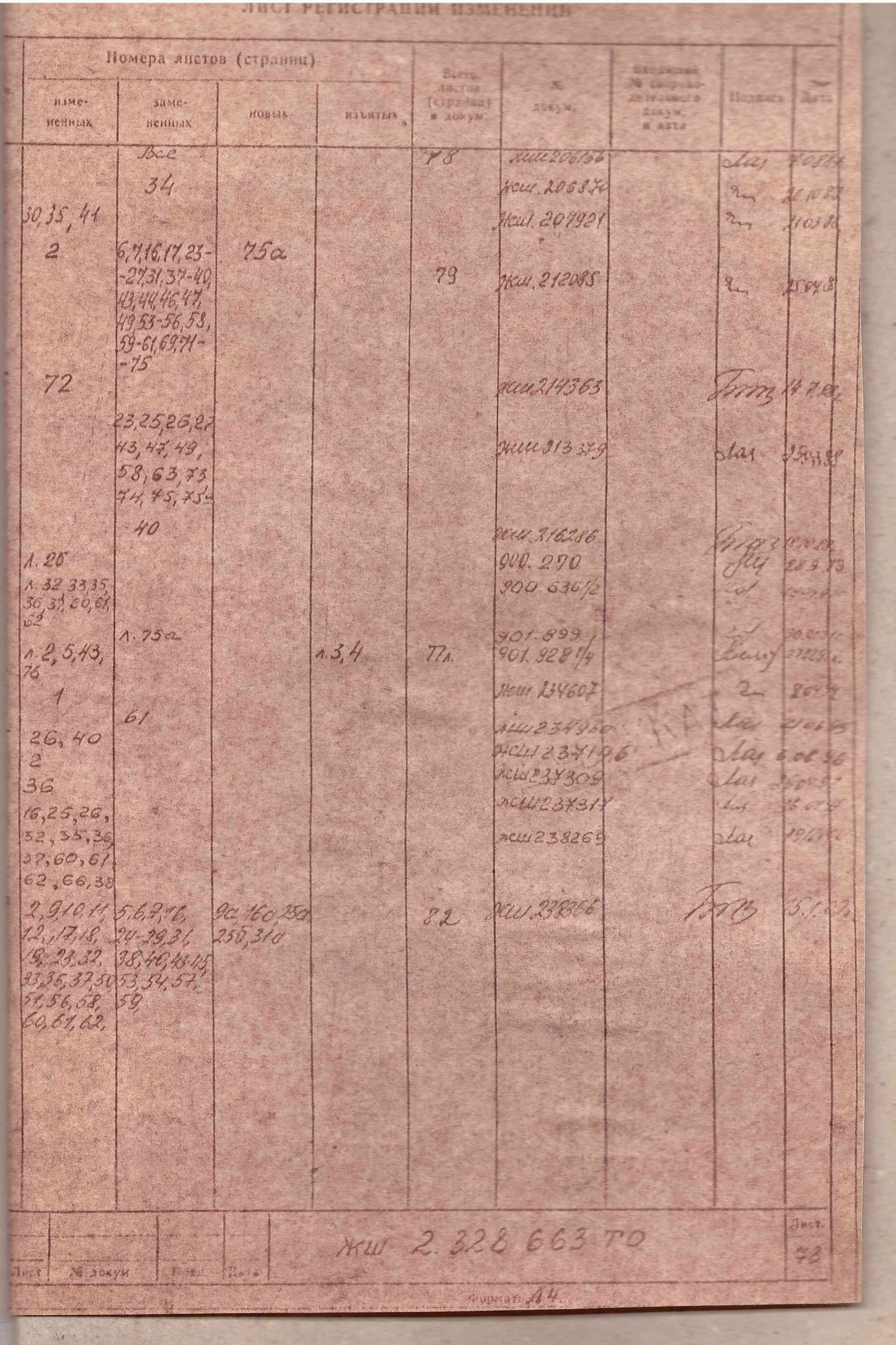